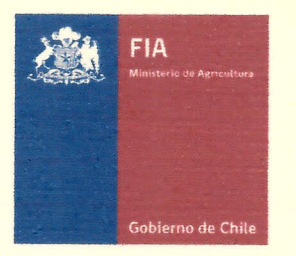

)

## **INFORME TÉCNICO y DIFUSiÓN FINAL Modelación de Sistema de Agricultura de Precisión EST-2009-0666**

Anexo 1:

Listado de asistentes jornadas de transferencias

o capacitaciones del proyecto

15 de Julio de 2011

9 ilteletagen jol Brow Ω, 11 Victor assilles lisse 13 12 Berogen eranari C. ă Herrands Arie stroning Scende Tort Maxael Rinoo Guteeals CARIA VARIAS YLARONWOC Sono Nunta Caraula swucez 20 @ Guad. Com 91381928 Luis' capi po Yorke HUIRY-UNA PIAT CANNO Victor outland BAS cursons Arcolina Despares B Emigue Volcenia Dia ennie the Ause V. nazle Guesivon **Nombre** Proyecto "Modelación de Sistema de Agricultura de Precisión para la región de Arica y Parinacota Jueves 24 de Junio del 2010, 14:30 hrs., ¿Lugar: KM 20 Valle de Azapa, Parcela Truffa  $\overline{y}$ Día de Campo : "Uso de sensores humedad de suelo" orch crazy @ Hornaic.com/7867267 Bellevicus of Mail 2006 amencon celle Ognia ferg pronor @ Groul (w) 74768765 colderen dans 16 bothwy 91870761 e co trena e presi con inera rearbe @ conf. l C. redignez buyqas @hotmalil.com. 9433 (638-כאן 1945 קיבין (גם: אומן האפט הכמה שמשל 47 Uwrolae Duot nail ca telection (ceppers) (e) quant con  $[{\cal A}$ ARUEV $\bigoplus_{i=1}^n \rho$ UEI / Lan KSiZZ@Mbienes (1 Ctavlale (y) ymail.com LISTA DE ASISTENCIA Dirección/E-mai  $1400612$ questres  $16/886/6$  $\sqrt[66]{58}/10$ 2525h/20 243890 **Teléfono**  $\overline{\mathfrak{p}}$ ture 4 Temptal Firma

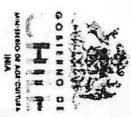

ARICA Y PARINACOTA

**EXECUTE** 

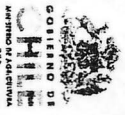

VIDSVNIMA XVSIMA<br>Politika Video<br>Politika Video

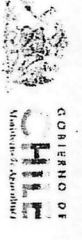

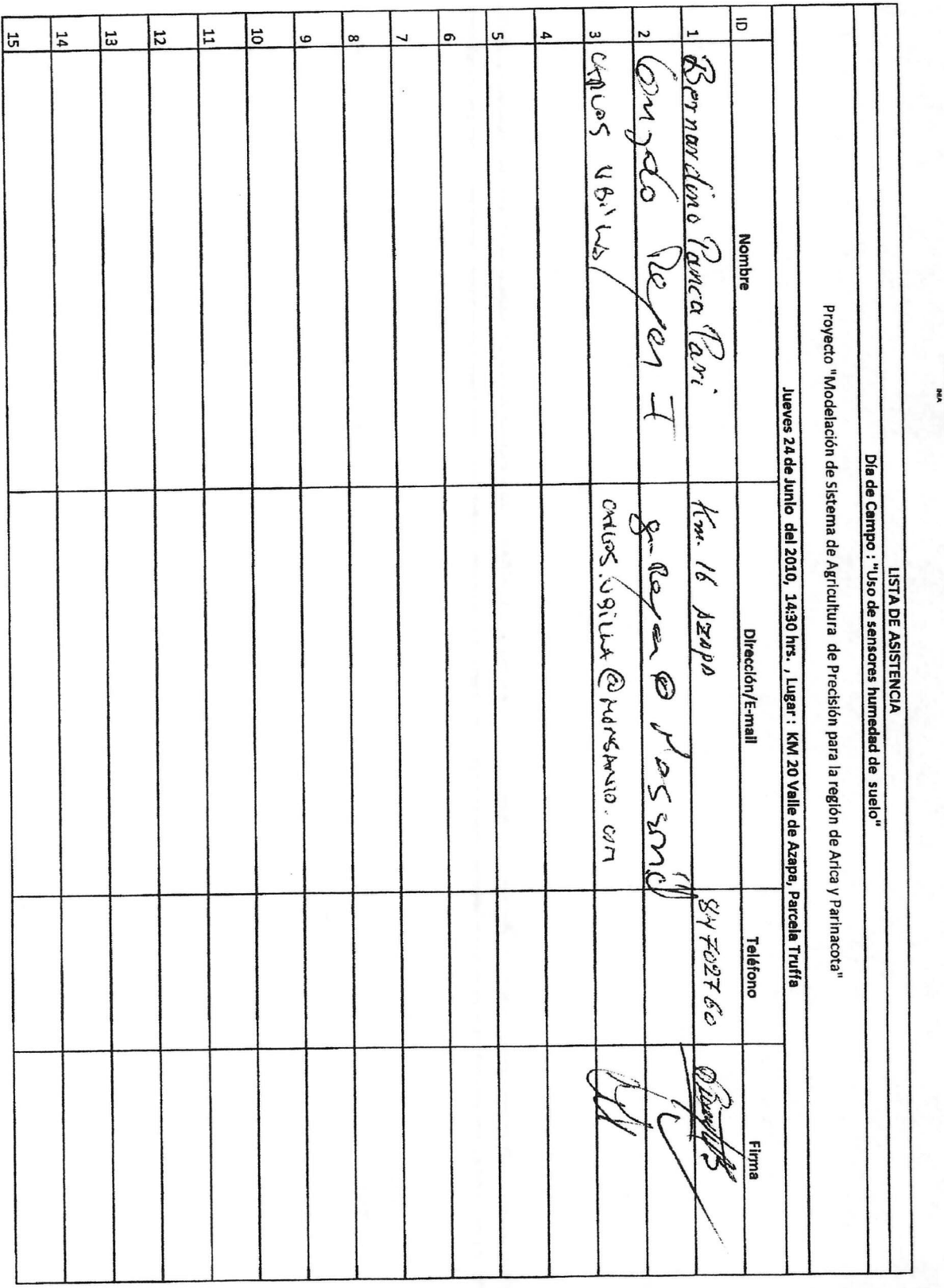

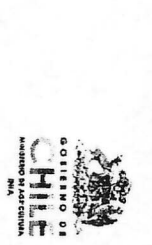

**ARICAY, PARINACIA**<br>ARICAY, PARINACIA<br>ARICAY, PARINACIA

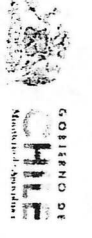

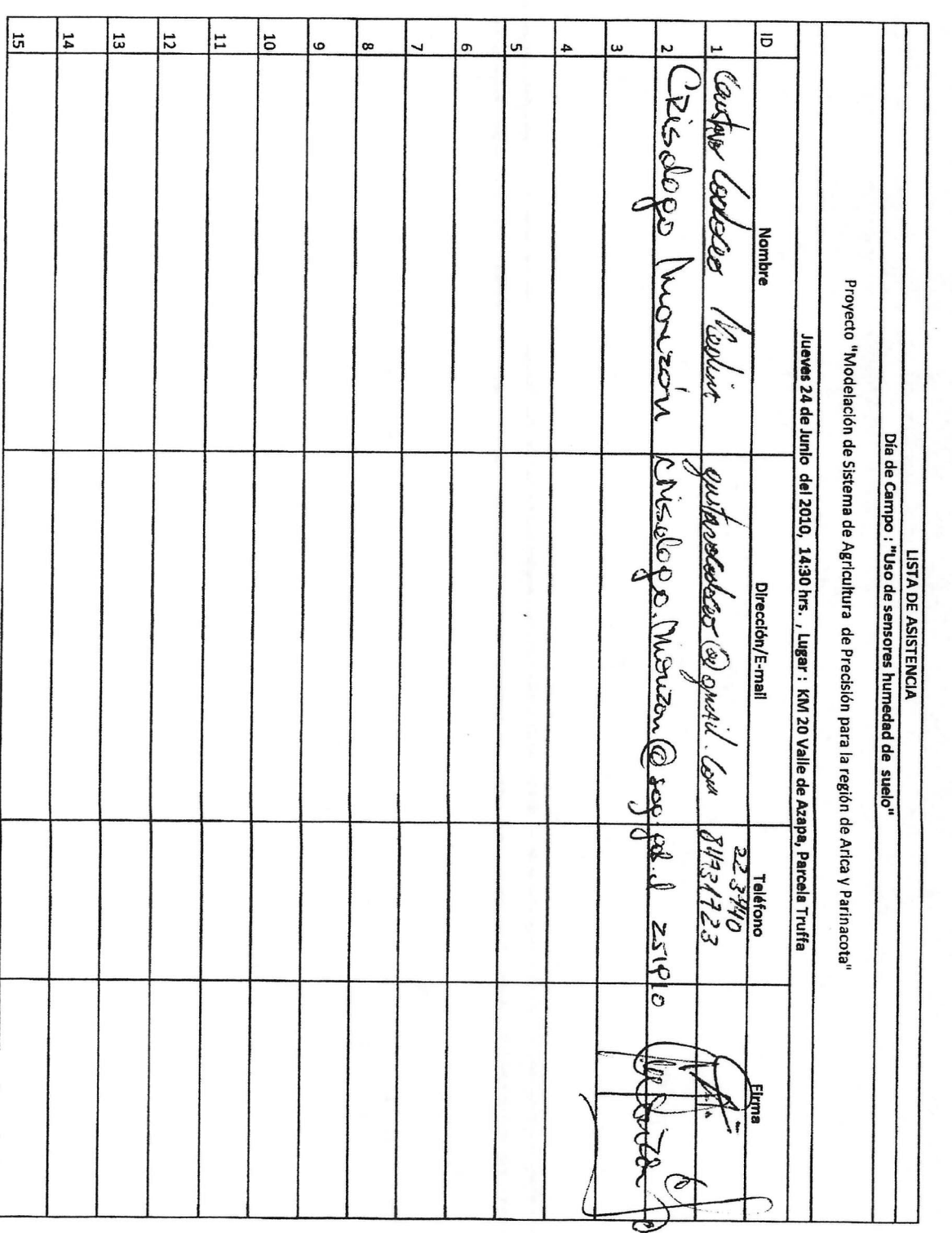

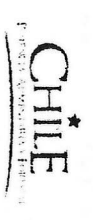

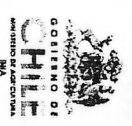

VacyViava X Vijava<br>Tamana<br>Tamana Manazarta

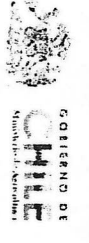

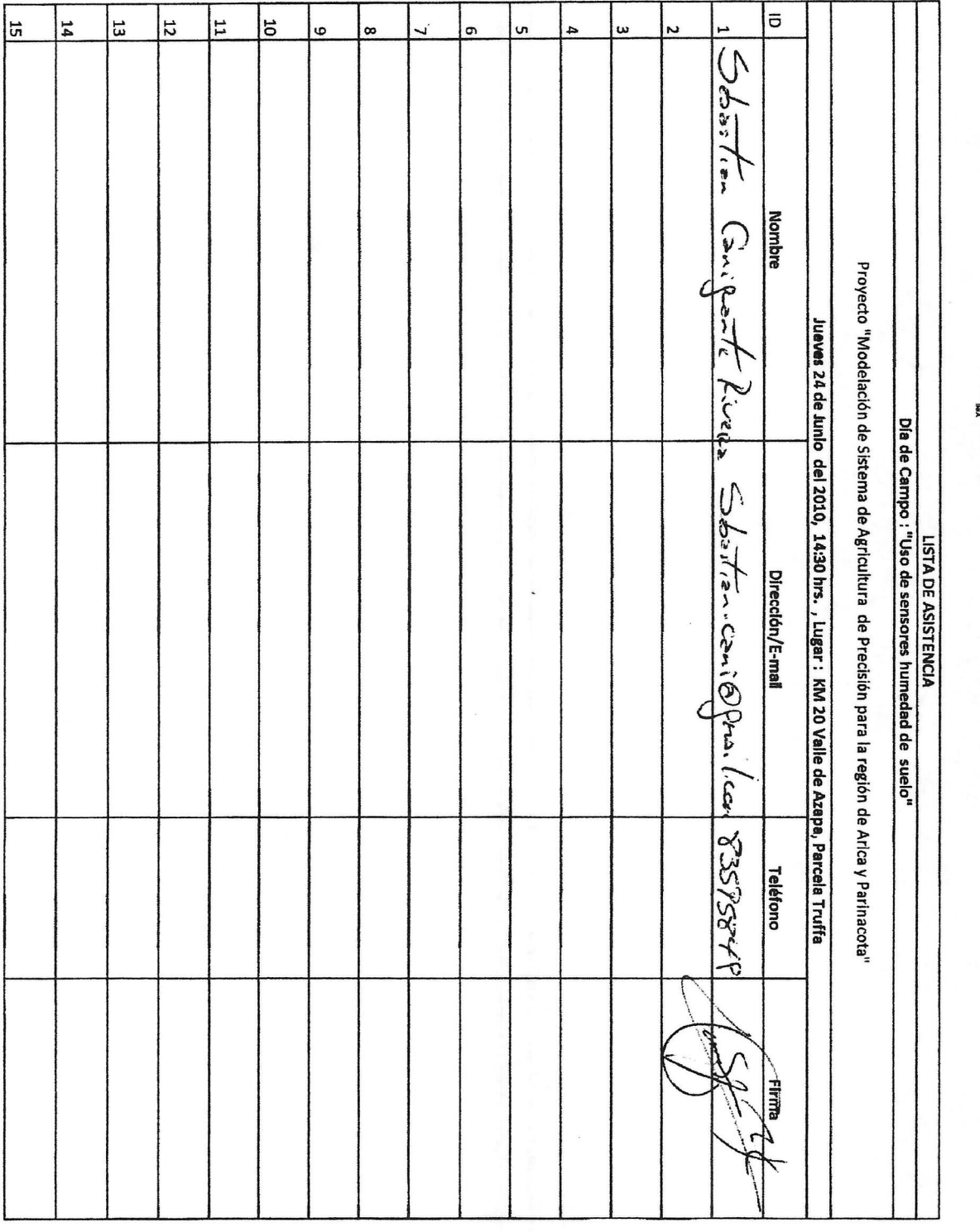

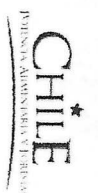

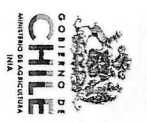

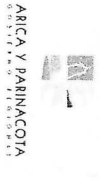

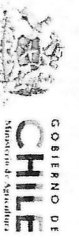

14 ō 15 E) 12 Ë 10 10001 01 CETOR ny Witso ber. Sege devers c CAUNU Angle Ponce LIAVID SANTOS PEREE  $\hat{\mathcal{L}}$ Julio Maricel Blusbert コミテ C JC 2 Flet envitte Wun Vielor Ji carceo  $30.455$ Sucloused Martes 24 de Agosto de 2010, 9:30 hrs. a 16:00 hrs. , Lugar : Sala N° 4, Facultad de Clencias Agronómicas, UTA, KM 12 Valle de Azapa FLORE Tissat Gallie m //p Valguene nue Word rono **Nombre** NOUE Centelle  $\sum_{i=1}^{k}$ Piren Esquell  $\frac{1}{\sqrt{2}}$  $\overline{\mathcal{L}}$ Taller : "Programación de riego para los principales cultivos hortícolas del Valle de Azapa"  $z<sub>1</sub>$ filerile  $\mathcal{A}$ . Proyecto "Modelación de sistema de agricultura de precisión Sistepay. Qm@Hathail.com.<br>Pence 12 Km 22.7.14. man: 22el (apmail.com Powly 1186 @ Hot ward.com 94435929 anto forse cooksen. Poly 31 let moil. com MARCEVE every  $\mu_{\nu}$  is not do 200 appear  $42474$ Mieco Dercivel 873@ proil lus drontos @ terra. 2L by Cg 0 ipp Qlubbushal, BB687461 l dolar bare (a) conni cou  $K_{m,3,5}$ . V.  $020$  p/2A Agro-TPerizeHc LISTA DE ASISTENCIA 20 H om le Com Dirección/E-mail him 22 ph 2010  $419332324$  $61579$ /28 9543916  $92445944$  $90998477$  $9999066$ 247784  $54822312$  $7700241$ P30 H OEQ 958790th  $213900$ **Teléfono** and Jan HOSPA Mapty  $\tilde{N}$ ACTIVE Firma la D  $\widehat{\mathcal{V}}$ 

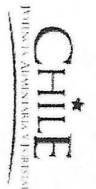

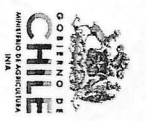

ARICA Y PARINACOTA<br>ARICA Y PARINACOTA 

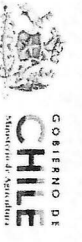

15/272005 ESQUUEL VELON 14 12 5 throp SUNGS. Victor Oschlobert a republikant d CORINGON GONZA 12 Mar lone Whit Valdra MANUEL, Hour 25 Meleudel Enelyn Gojia the Roiss fouce FebERZO COME? ourlab Codiscer Priancléo HIDAGO M 15381124 mende Su Martes 24 de Agosto de 2010, 9:30 hrs. a 16:00 hrs., , Lugar : Sala N° 4, Facultad de Clencias Agronómicas, UTA, KM 12 Valle de Azapa MESO PEDALL Flores Corplan **Nombre** CEMi-PLants R  $#$ Taller : "Programación de riego para los principales cultivos hortícolas del Valle de Azapa" Ar. M. Proyecto "Modelación de sistema de agricultura de precisión Vicou sentla concid been beiken 820 cert mes ongs valdera controller le julions quitareceletion esporail. Con cant enguniour de jainas. Sobartion conighalcup Ondrecezes @ argail can MORPORIE-Flouges(@) hive.c)  $ABC$   $A3$   $FE5$   $C2$   $C43$ ;  $C24$   $SC15432$ MAN, MORALES @ LIVE. (L FJHIDALGOBSBETAIL.com readmendure ppmeil.com regireel 4 @/Le\uteen'. Con-LISTA DE ASISTENCIA Dirección/E-mai 35177103 95125 443/323 83490337  $8$  P5463+4  $248h2$  $04115$ 88338892  $2523225$ BSSSPSY Ofseel  $222+55$ 2012113 **Teléfono** an 26/69/ was tou for HHIDDAY LO abbad 224 Firma ECT  $\mathcal{N}$ 

10. BBS 321.2 Up Que Z

 $\overline{\sigma}$ 

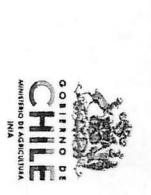

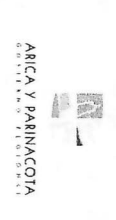

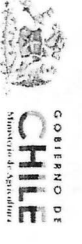

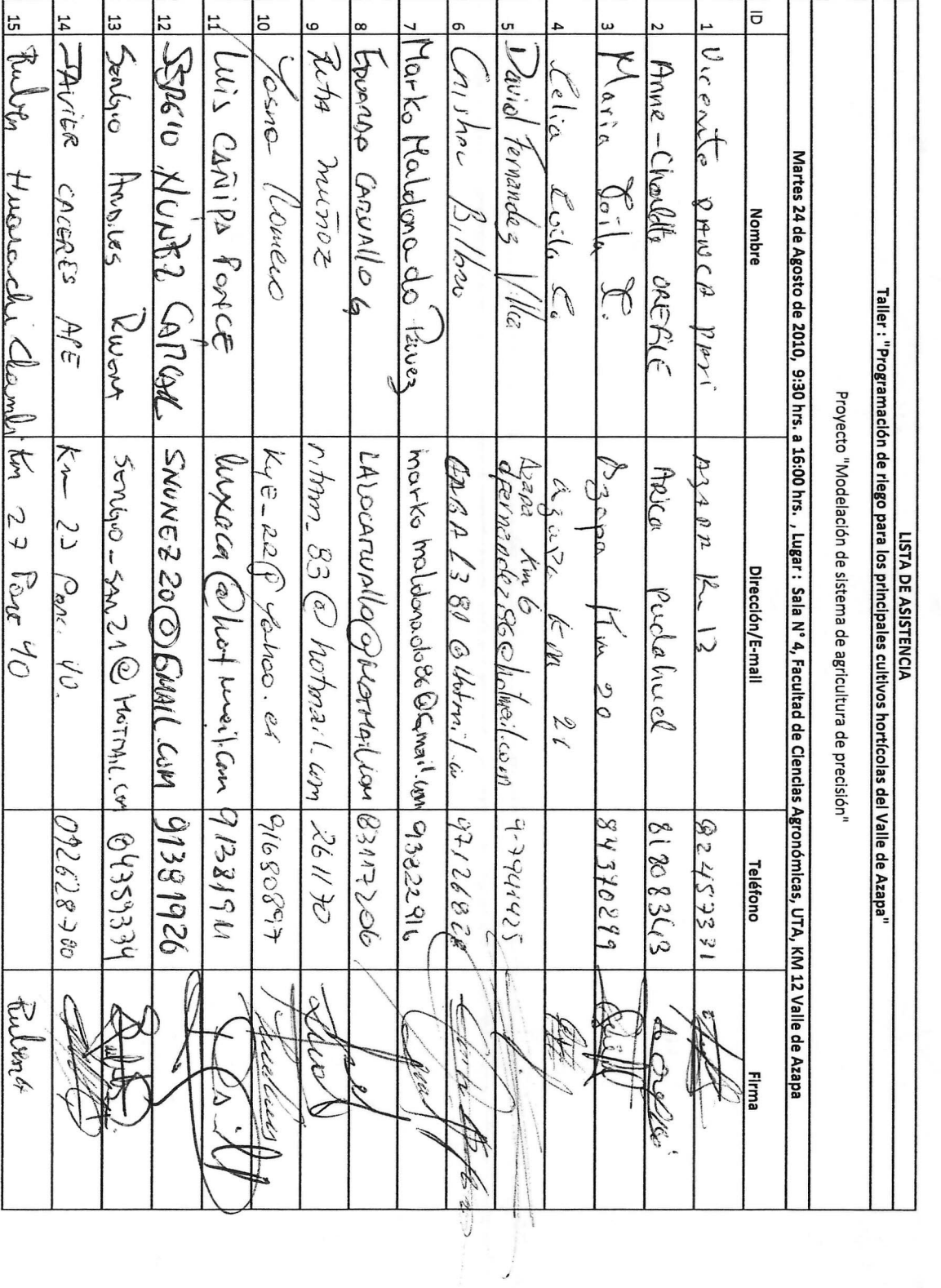

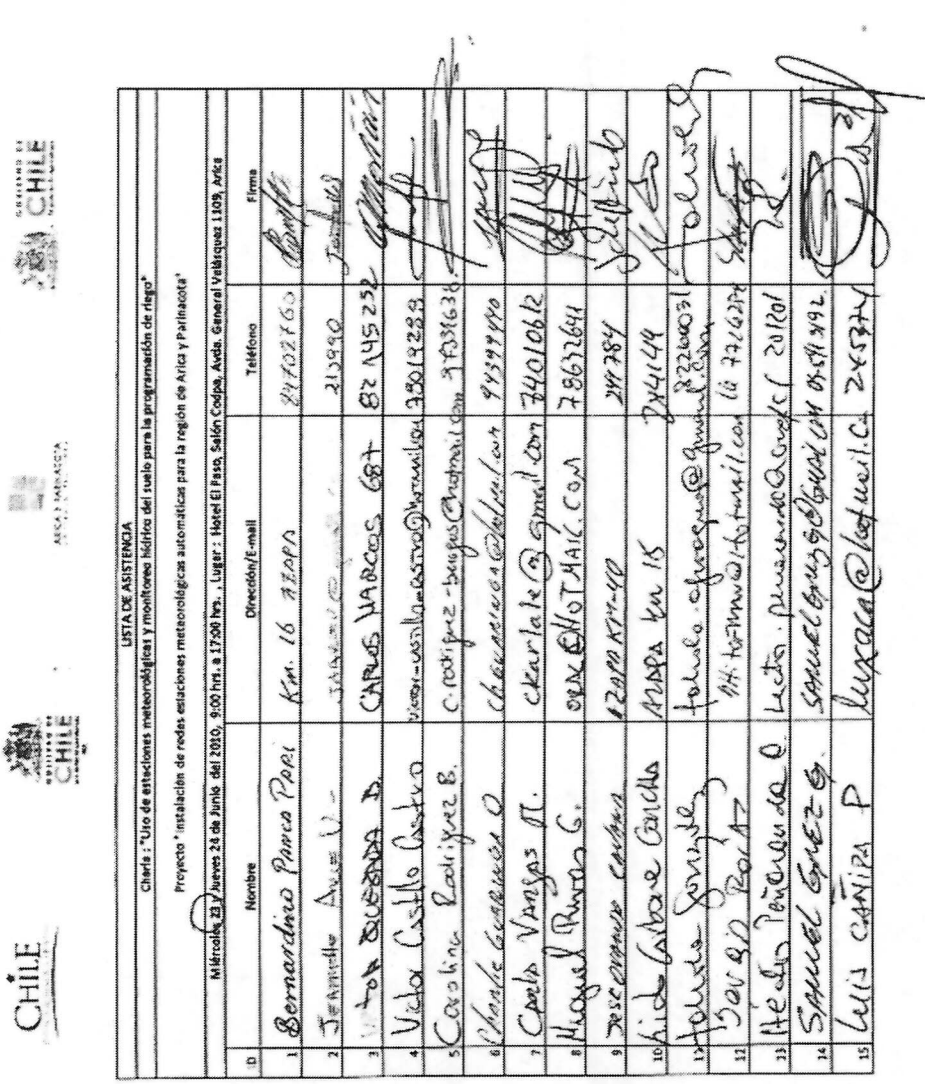

**EHILE** 

CHILE

Lista de asistencia al curso "Uso de estaciones meteorológicas y monitoreo hídrico del suelo<br>para la programación de riego"

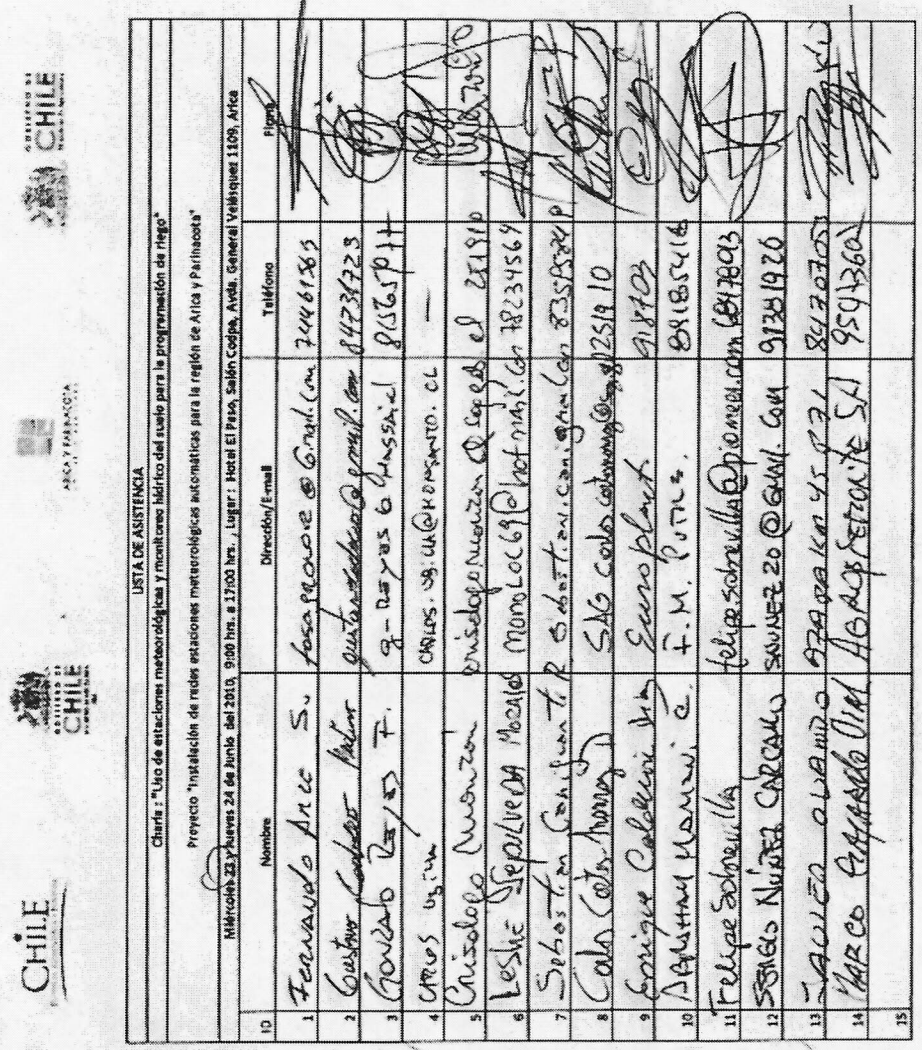

濠

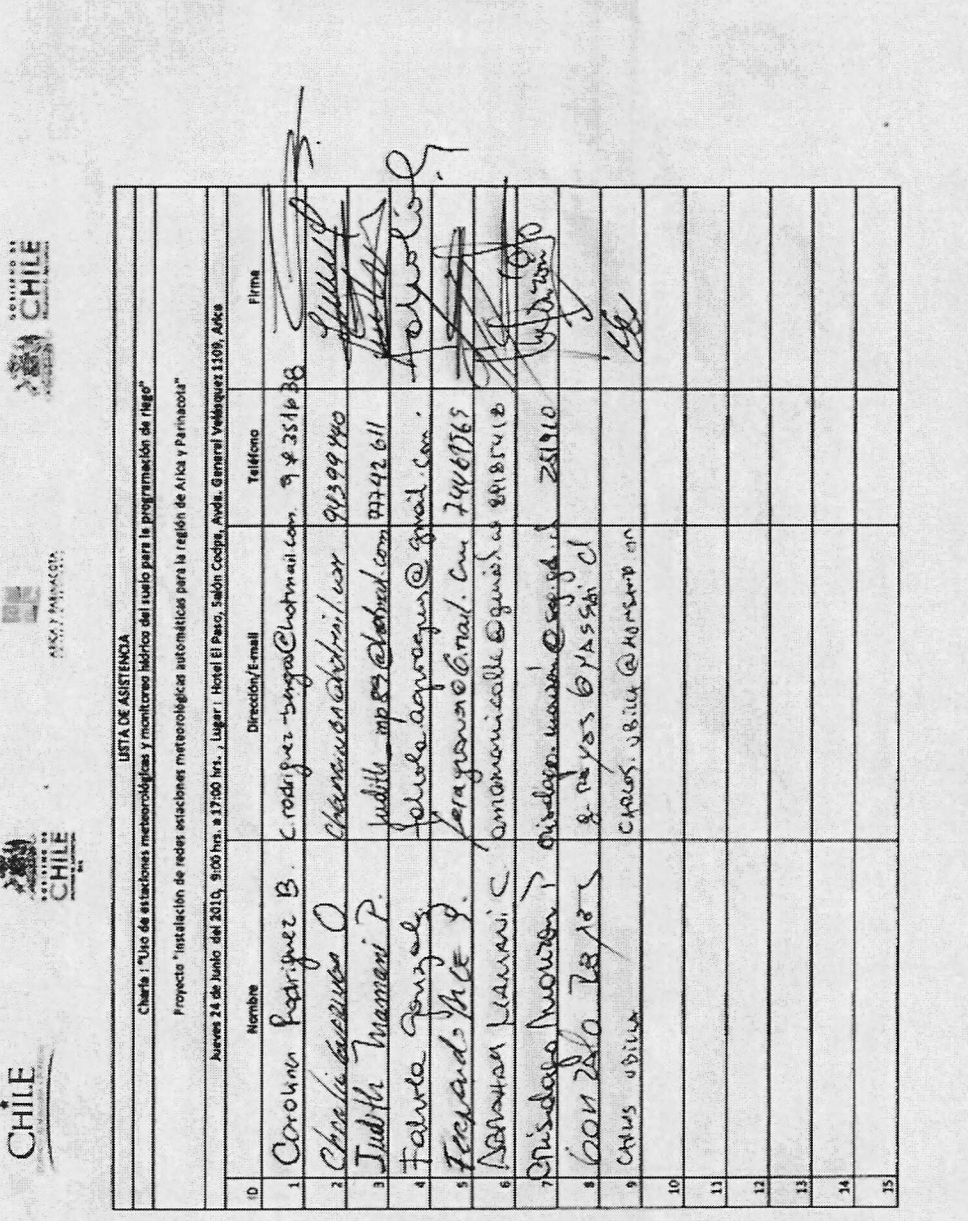

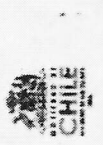

 $\begin{picture}(180,10) \put(0,0){\vector(0,1){100}} \put(10,0){\vector(0,1){100}} \put(10,0){\vector(0,1){100}} \put(10,0){\vector(0,1){100}} \put(10,0){\vector(0,1){100}} \put(10,0){\vector(0,1){100}} \put(10,0){\vector(0,1){100}} \put(10,0){\vector(0,1){100}} \put(10,0){\vector(0,1){100}} \put(10,0){\vector(0,1){100}} \put(10,0){\vector(0,1){100}}$ 

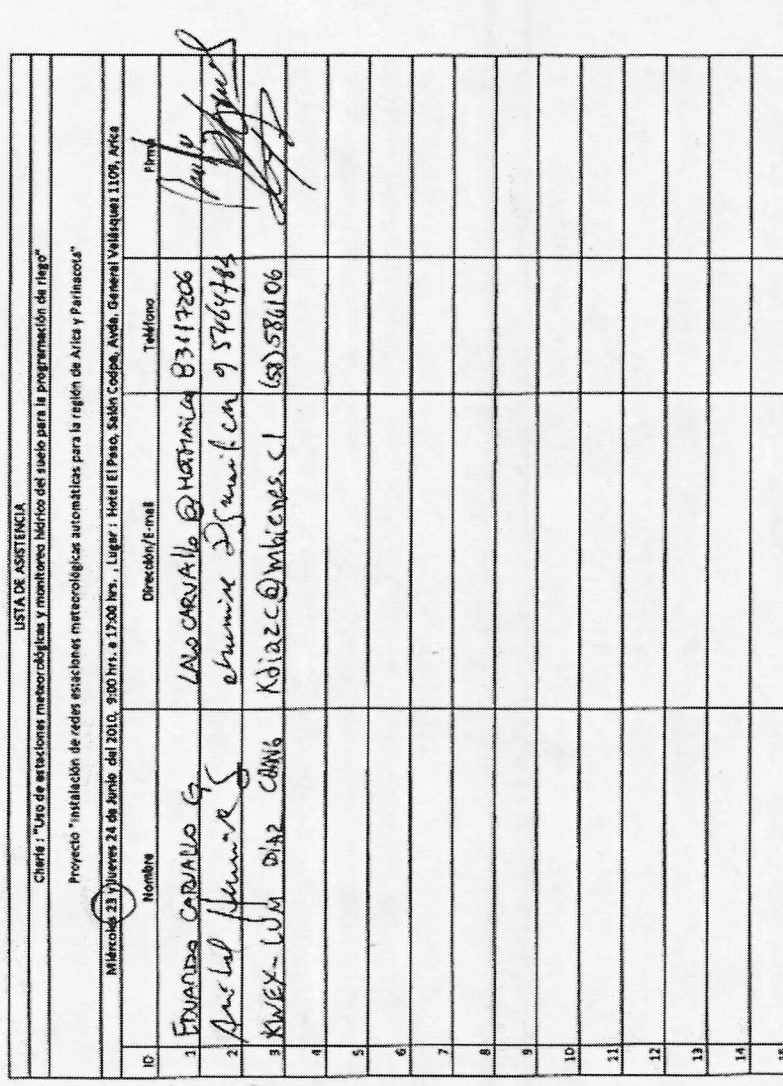

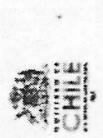

**ENGINE** 

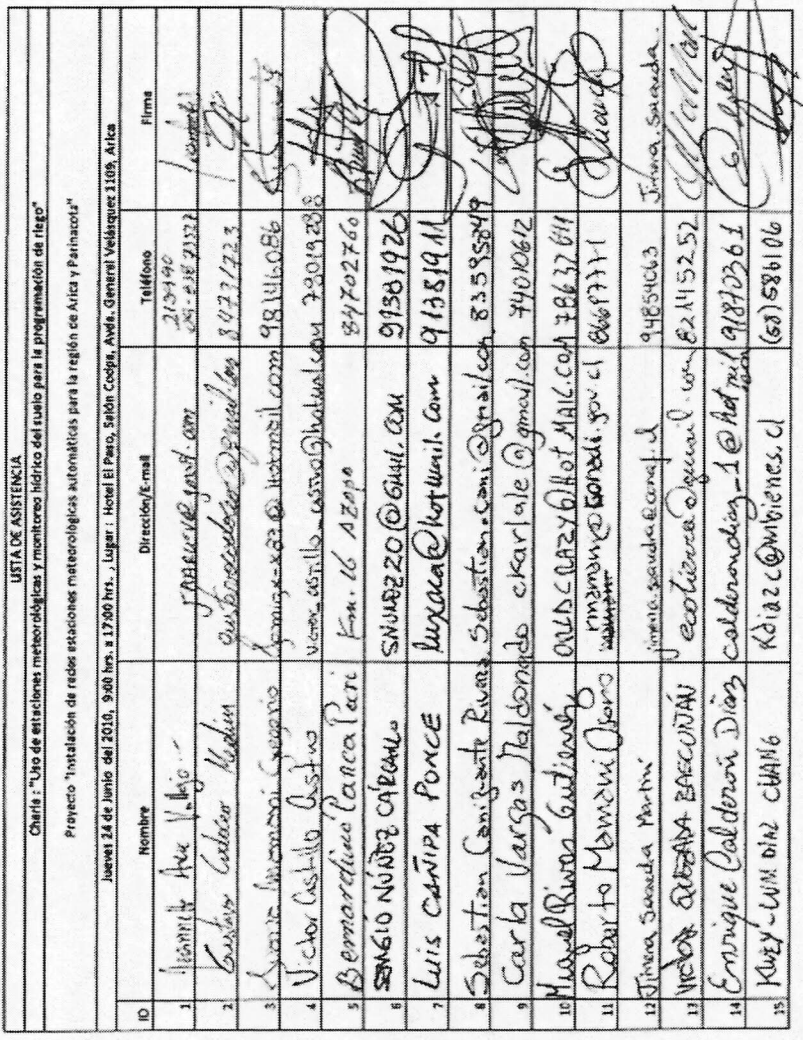

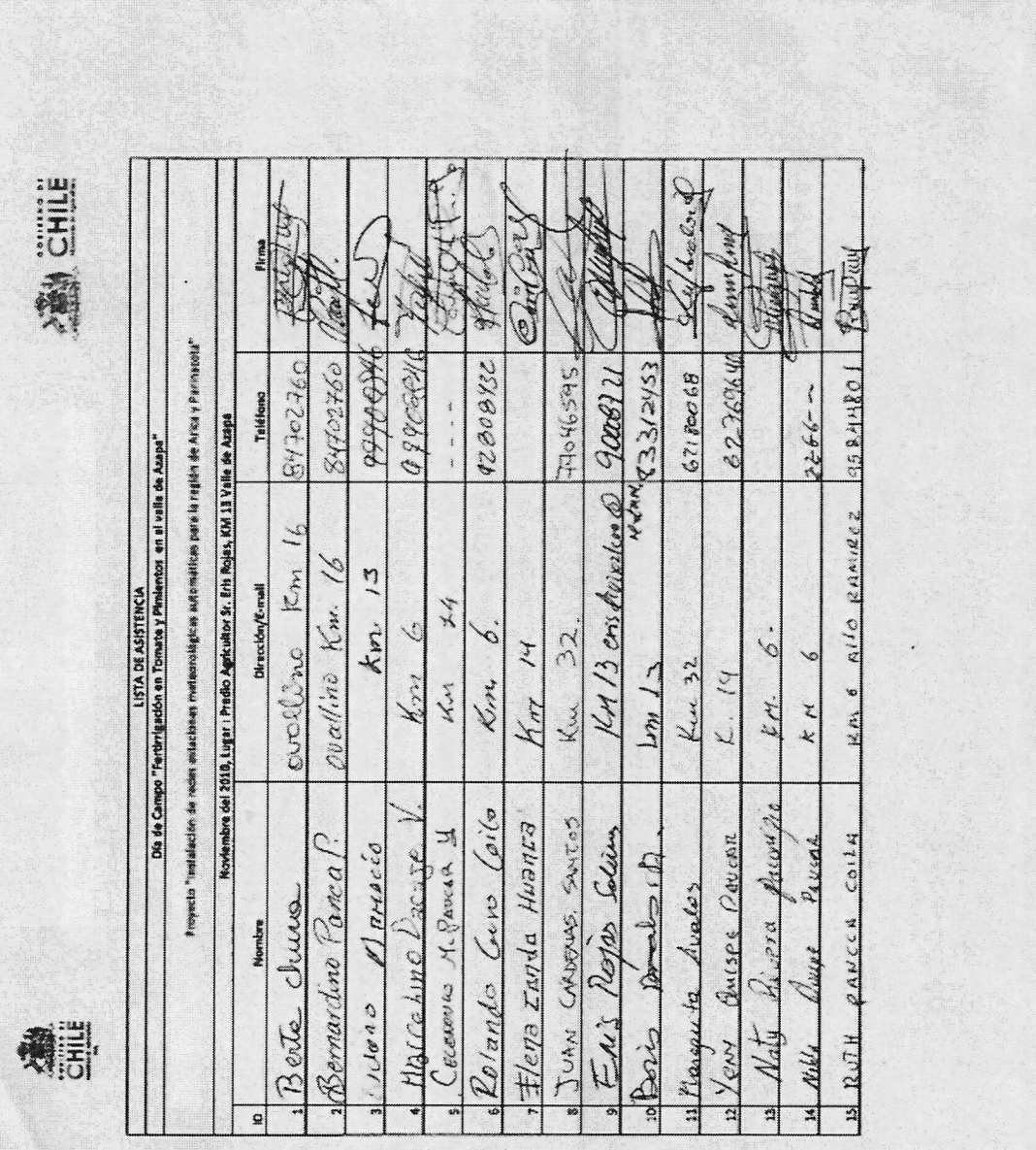

Lista de asistencia al día de campo "Fertirrigación en Tomate y Pimiento en el valle de Azapa"

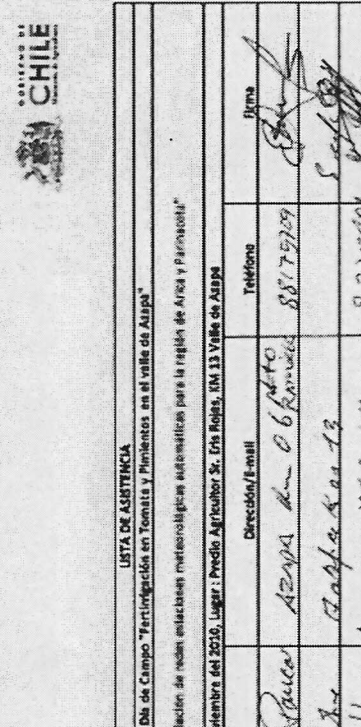

**Alle** 

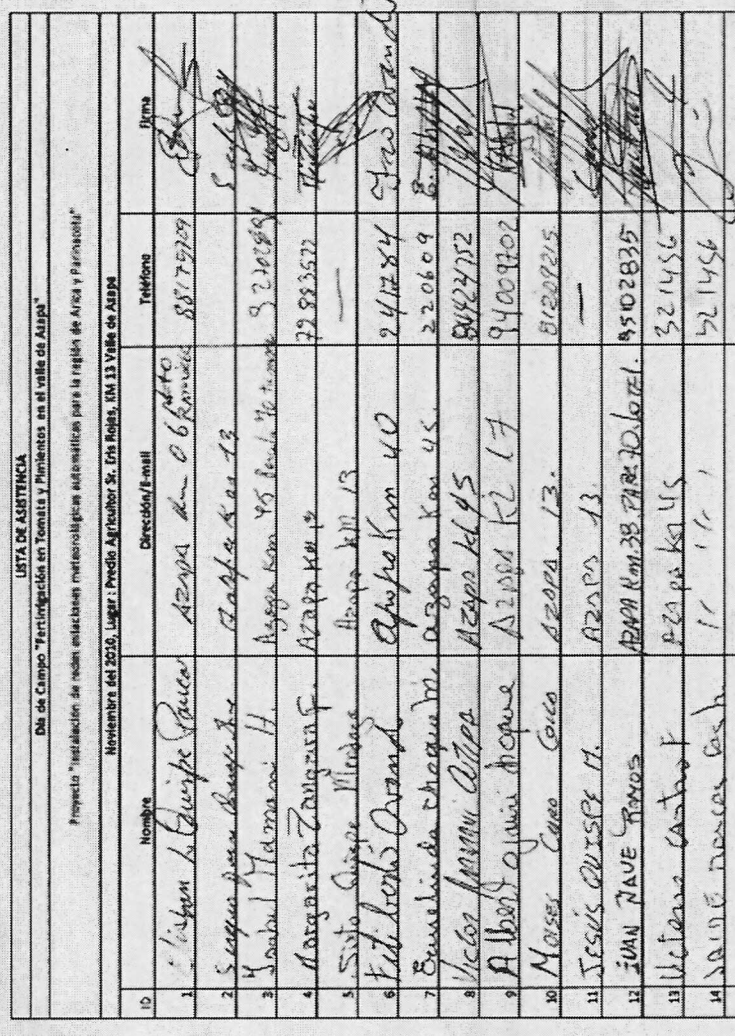

**AND CHILE** 

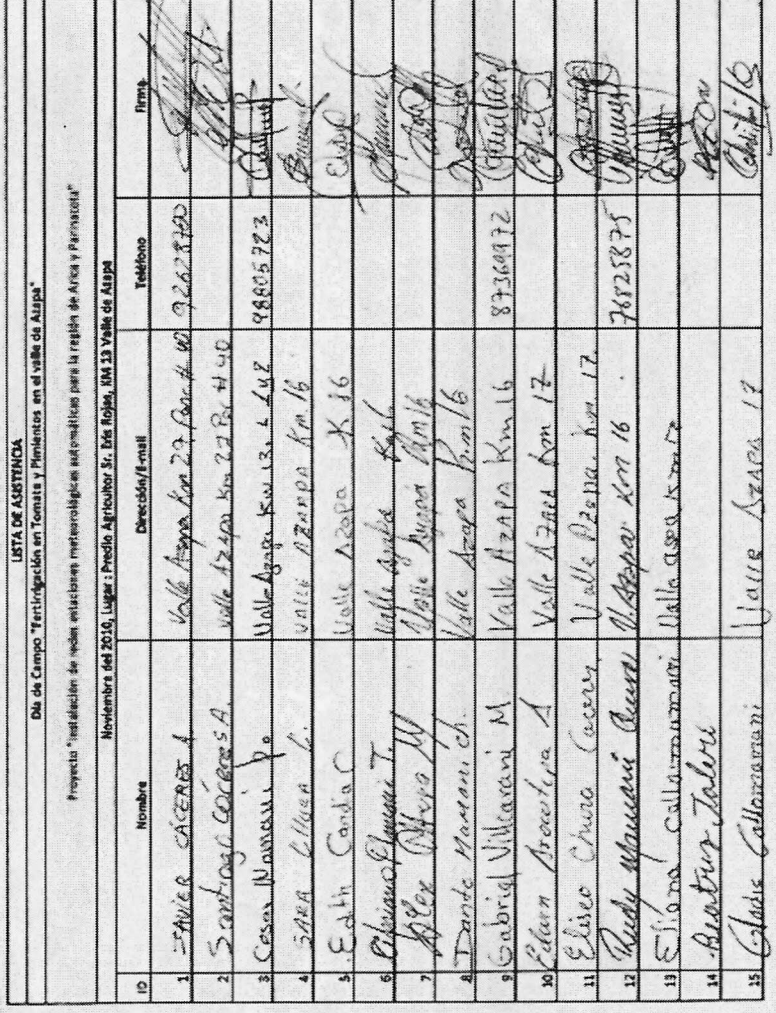

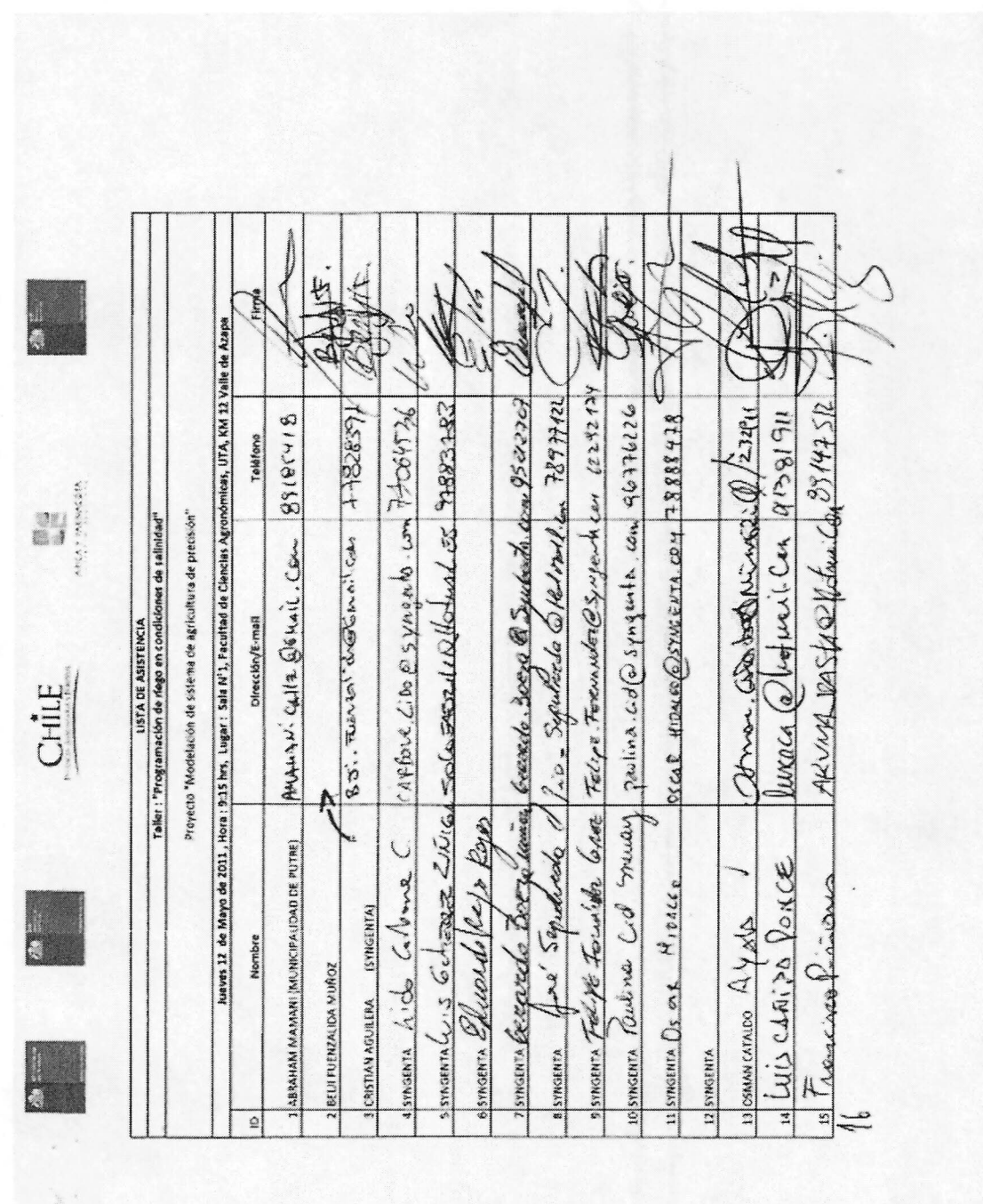

Lista de asistencia al taller: "Programación de riego en condiciones de salinidad".

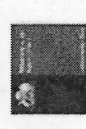

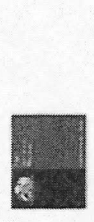

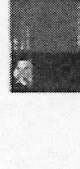

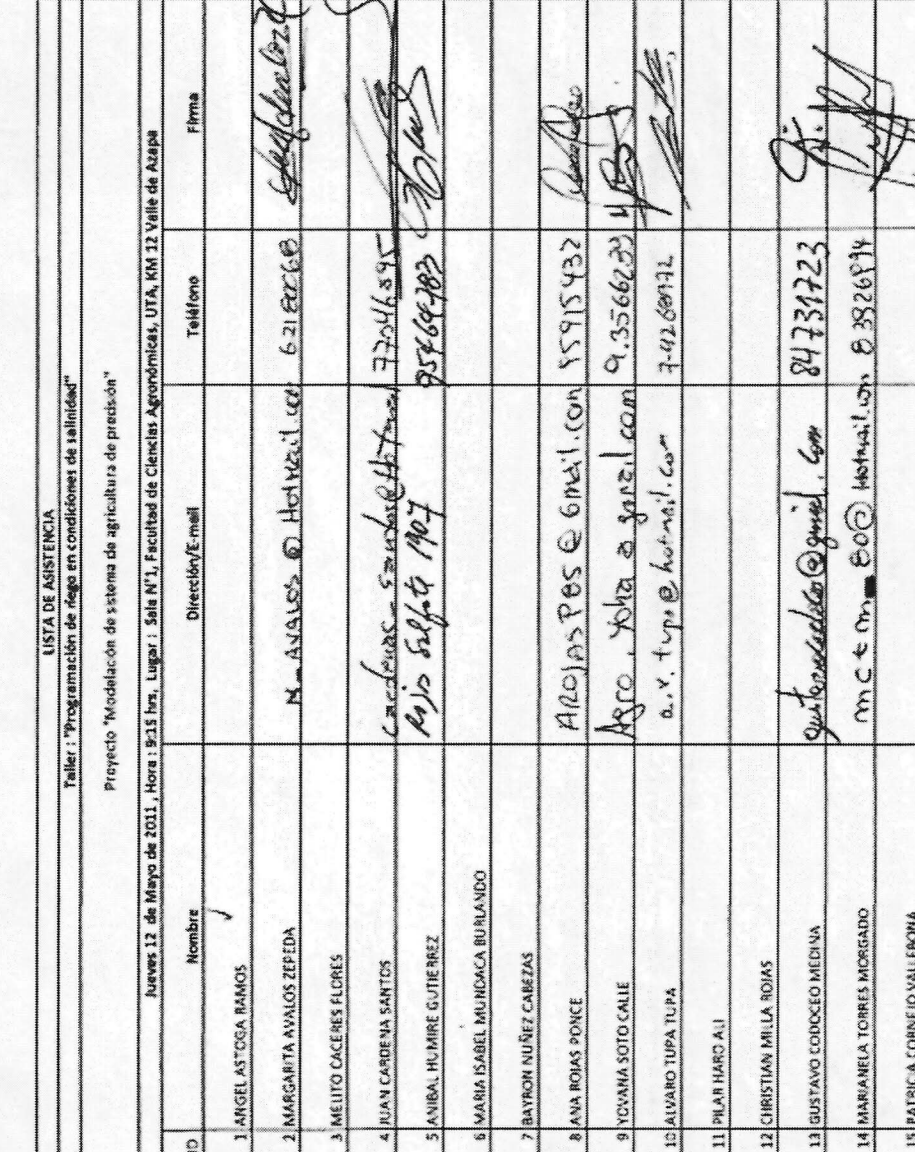

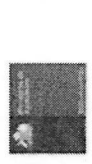

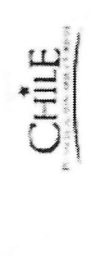

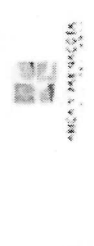

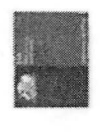

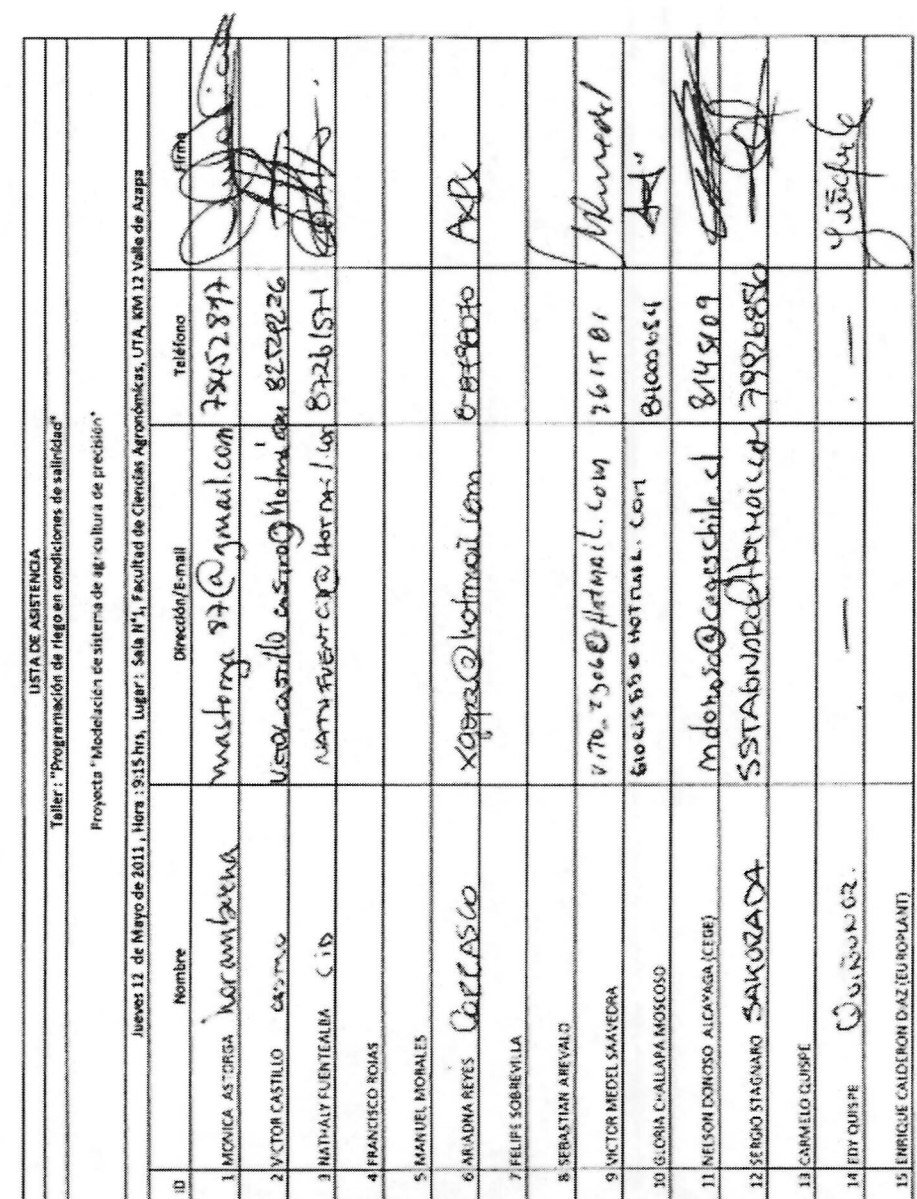

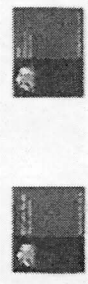

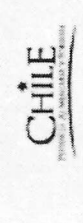

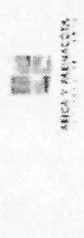

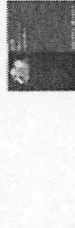

**USTA DE ASISTENCIA** 

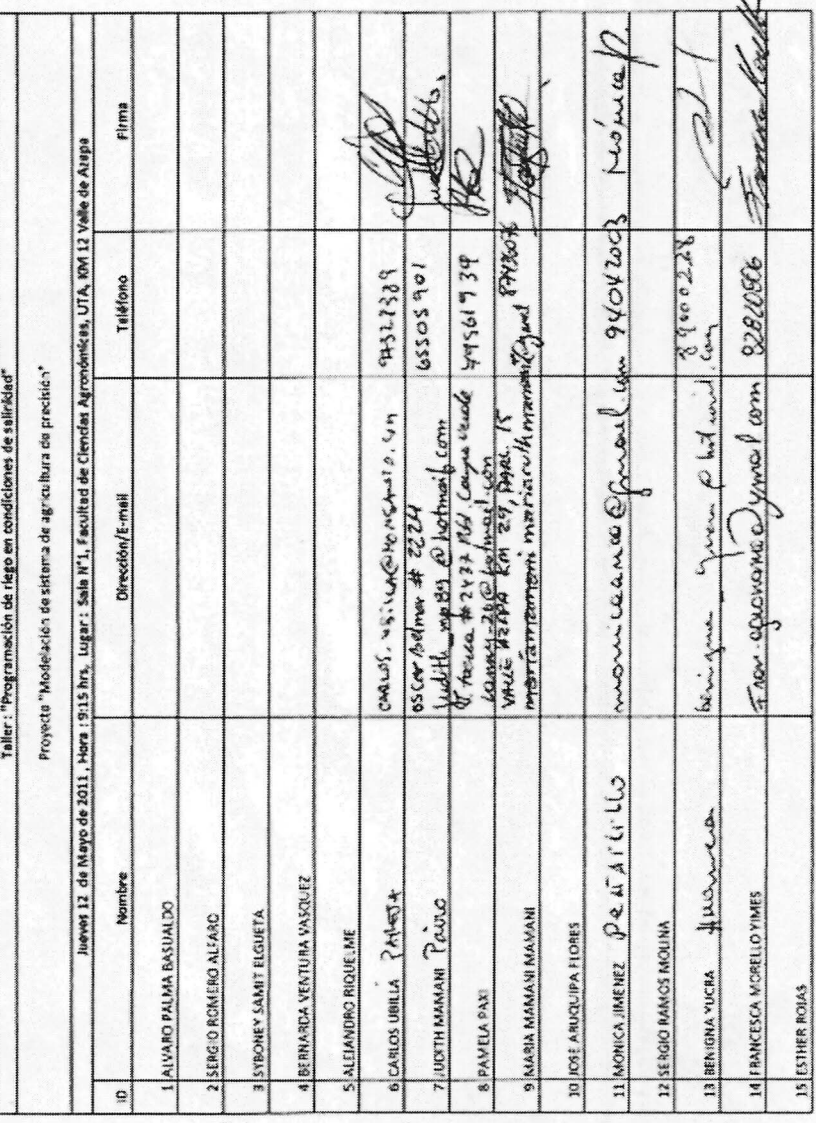

I

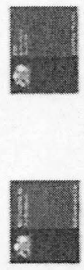

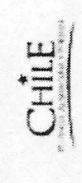

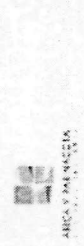

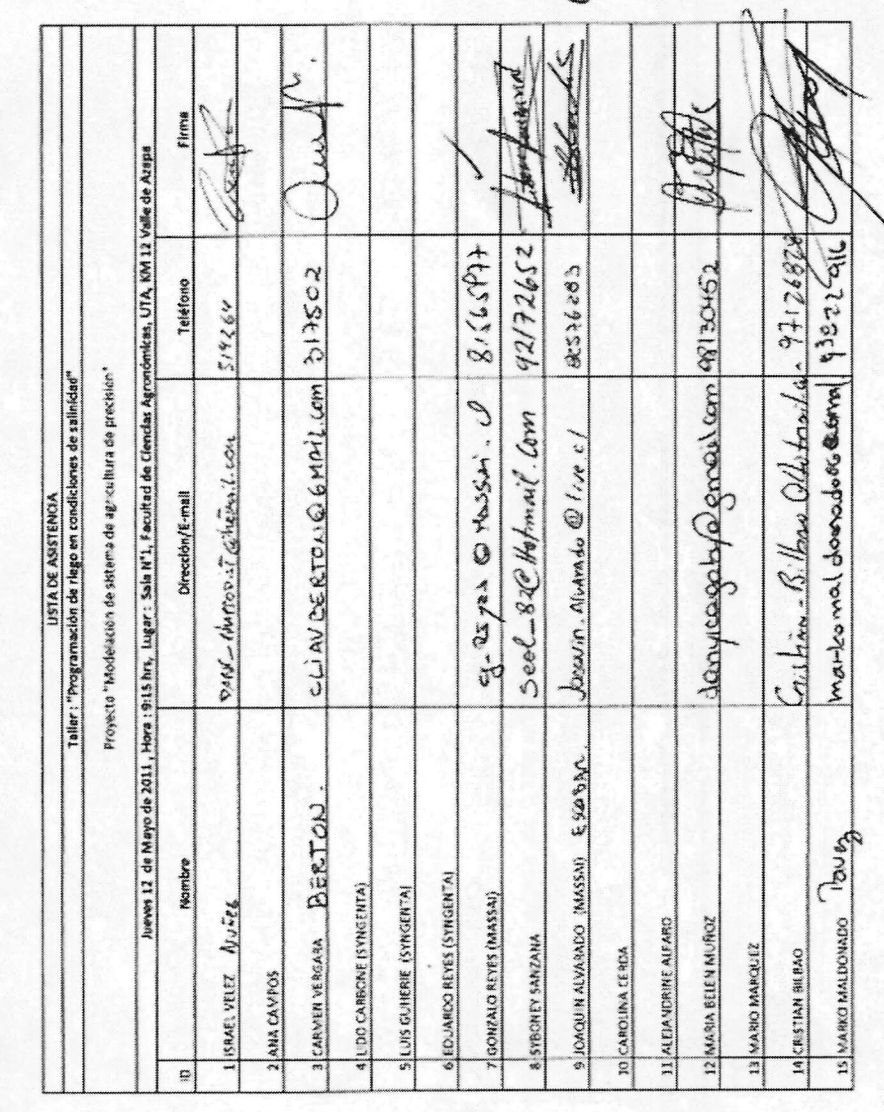

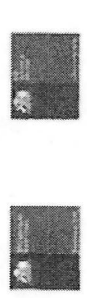

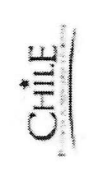

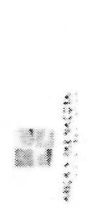

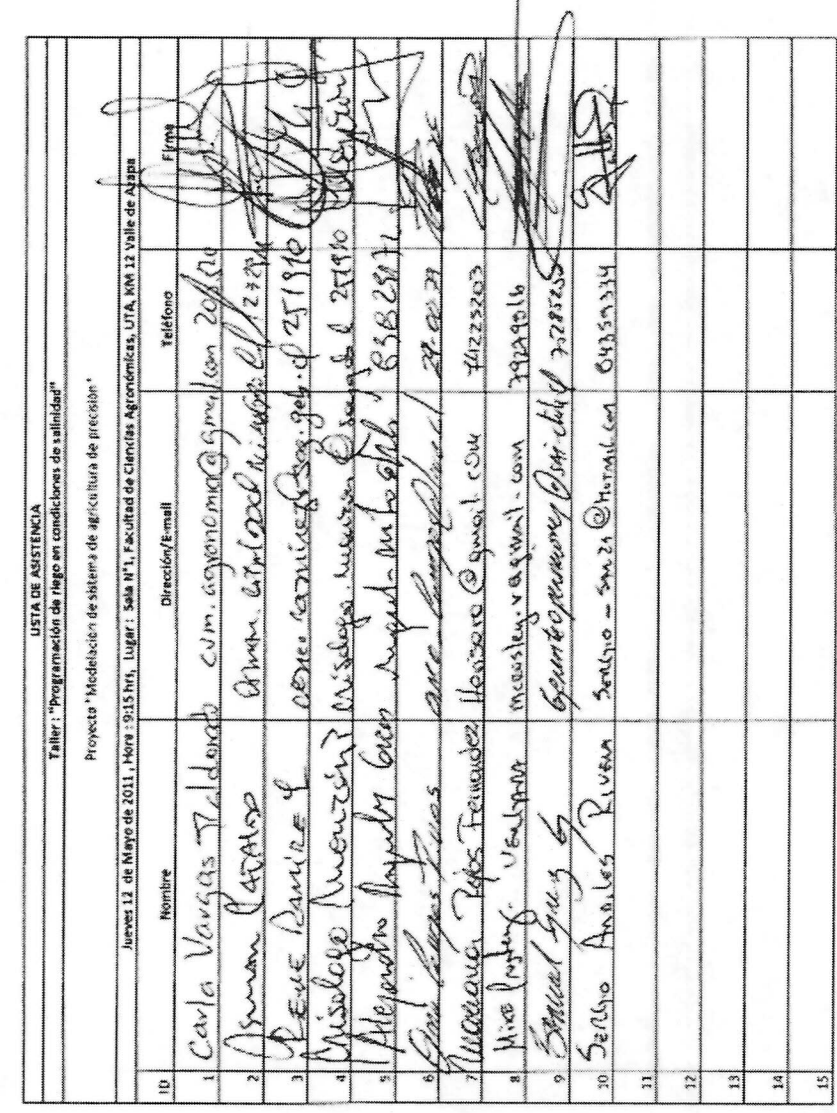

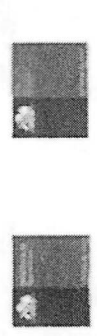

CHILE

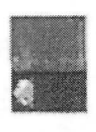

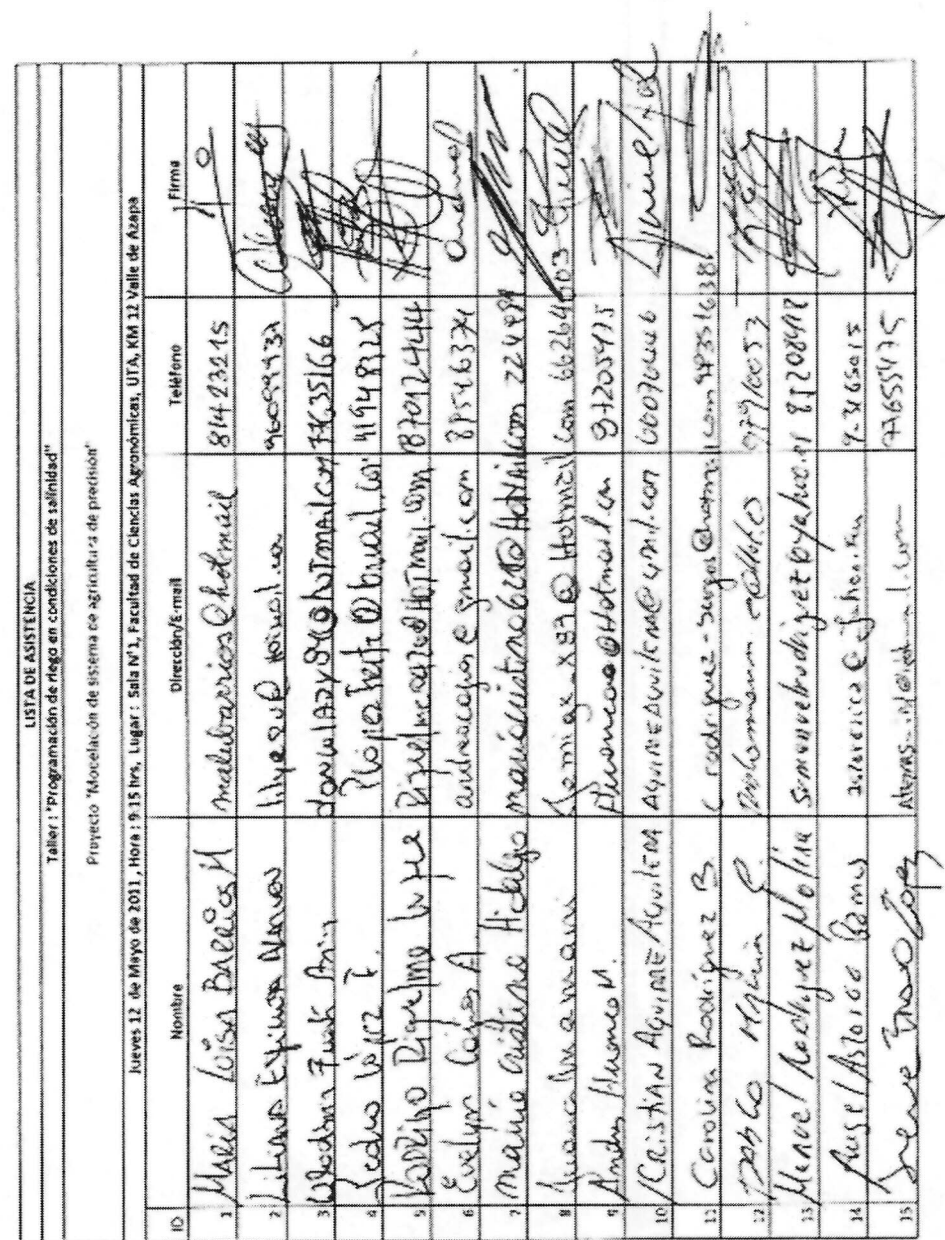

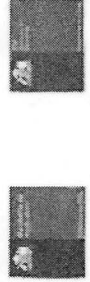

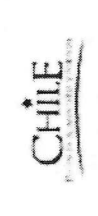

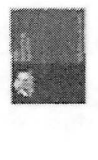

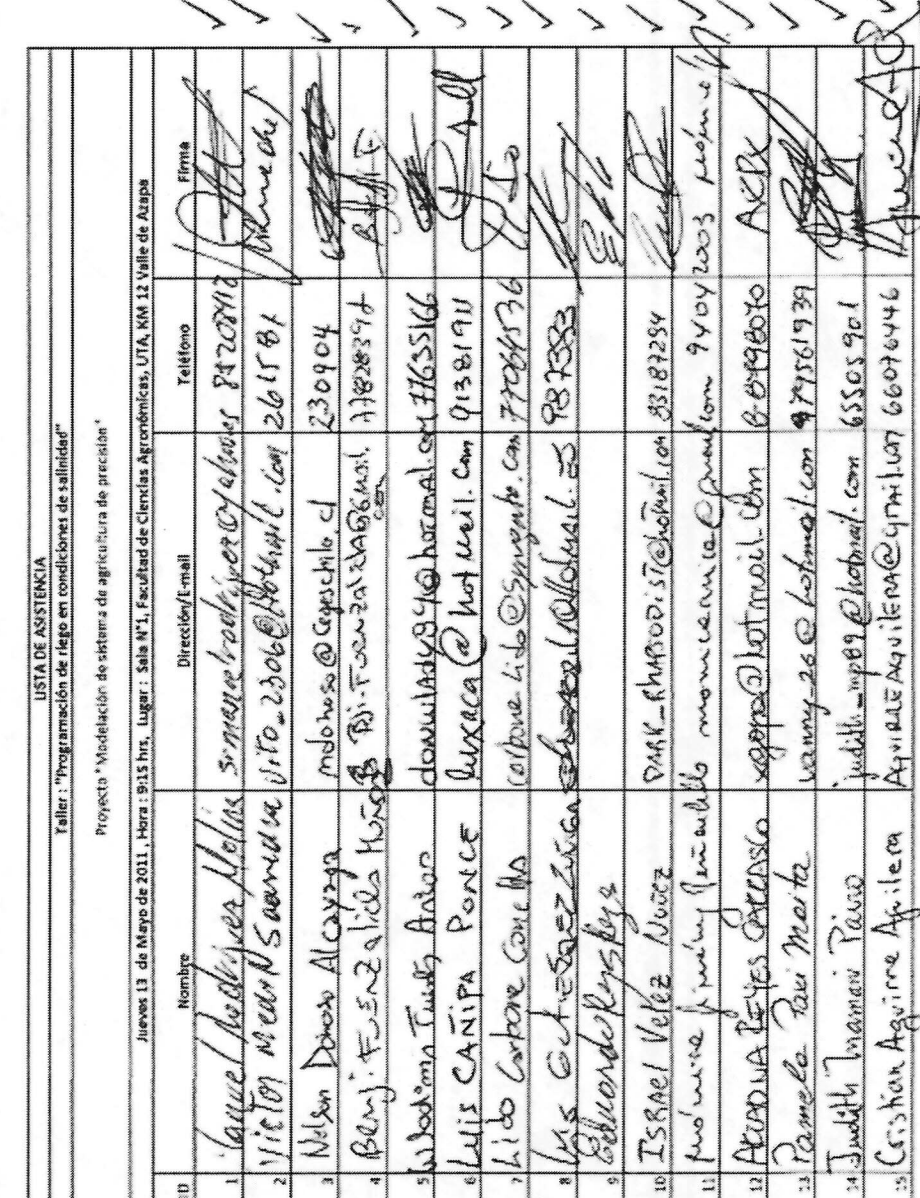

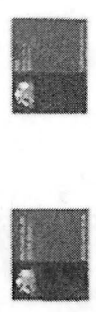

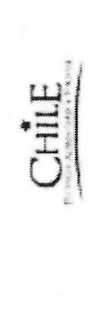

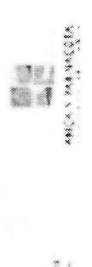

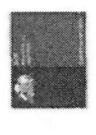

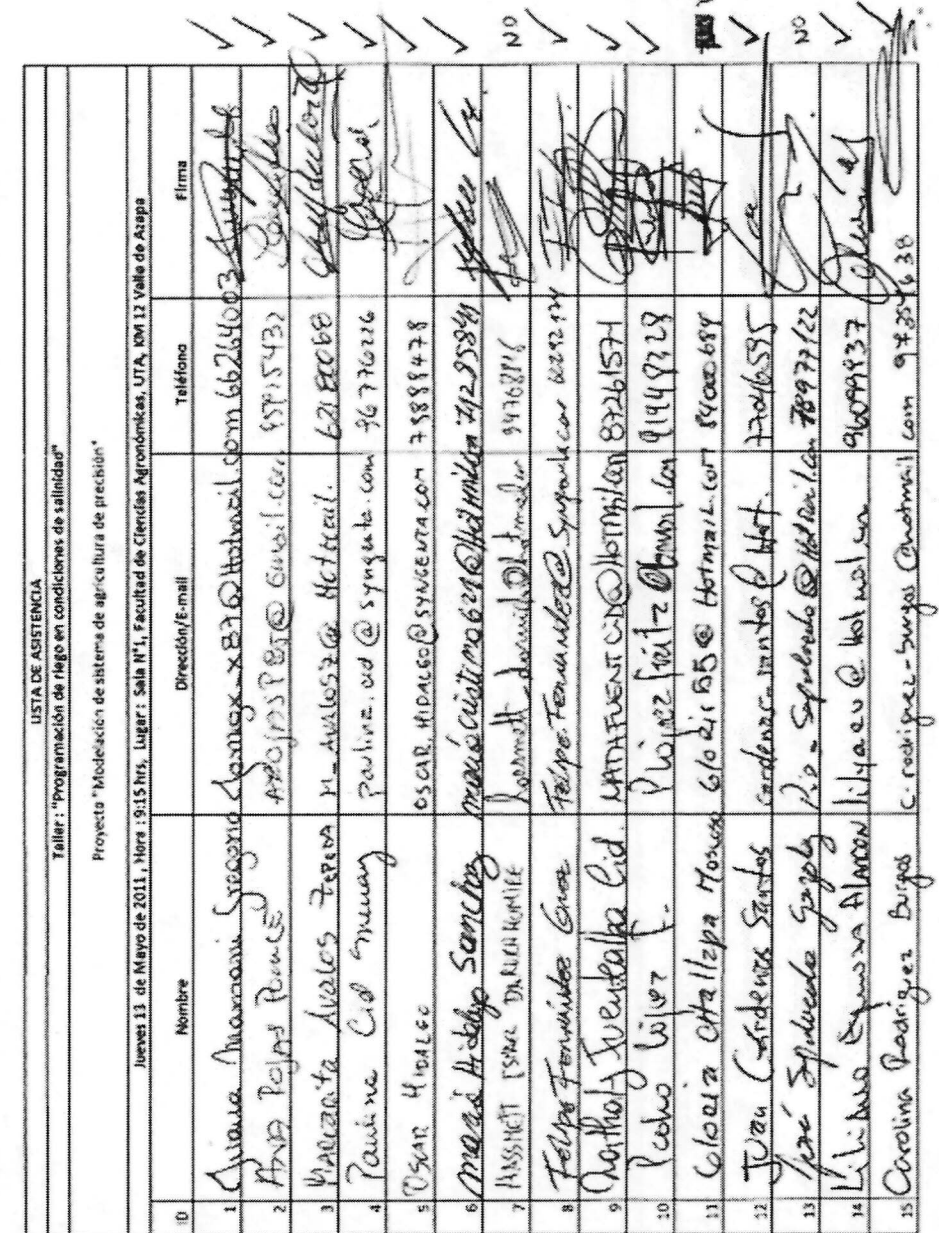

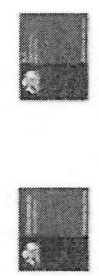

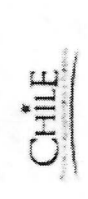

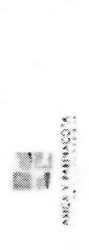

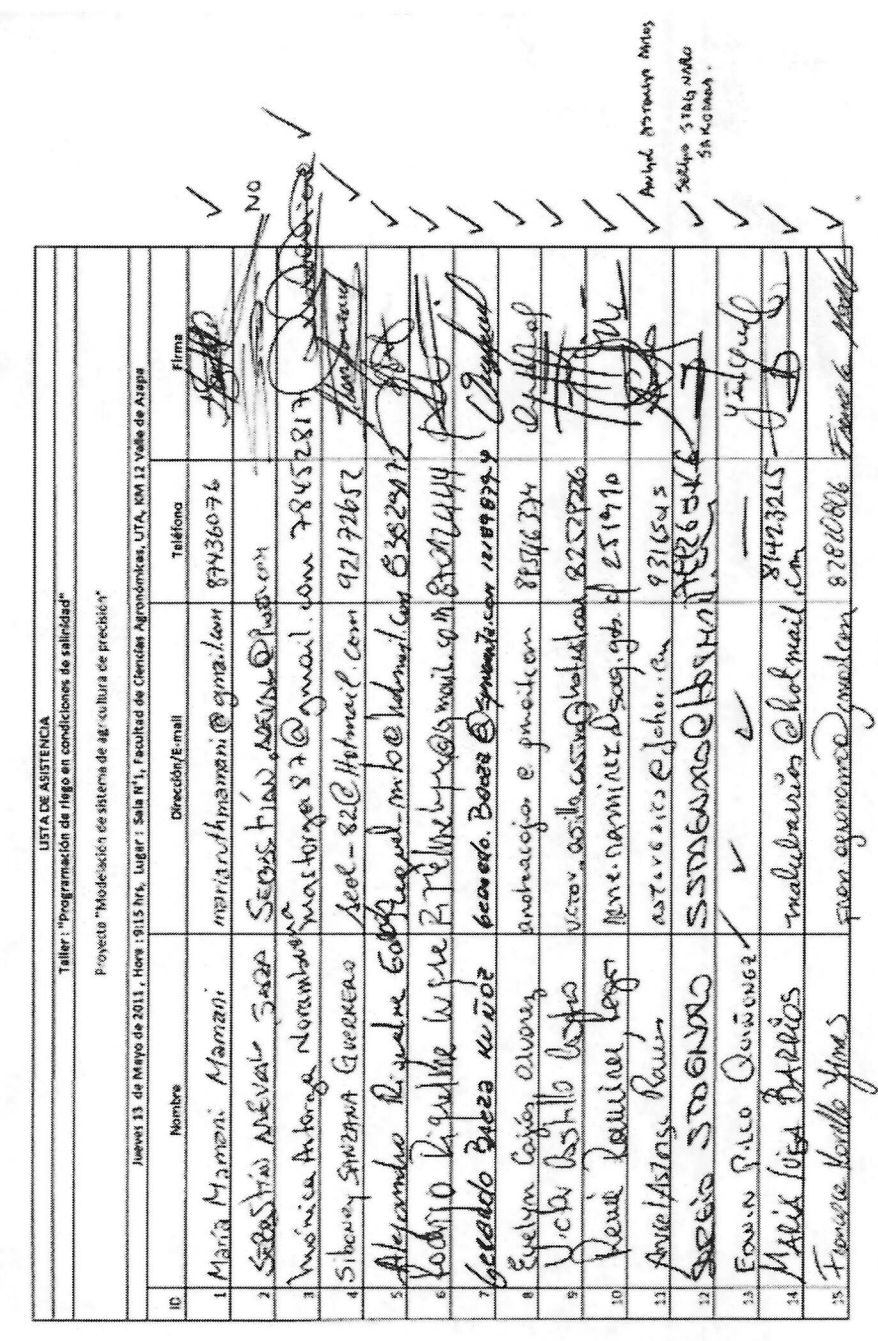

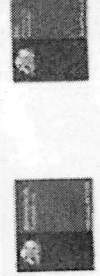

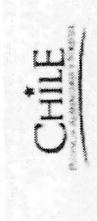

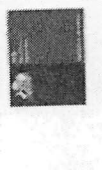

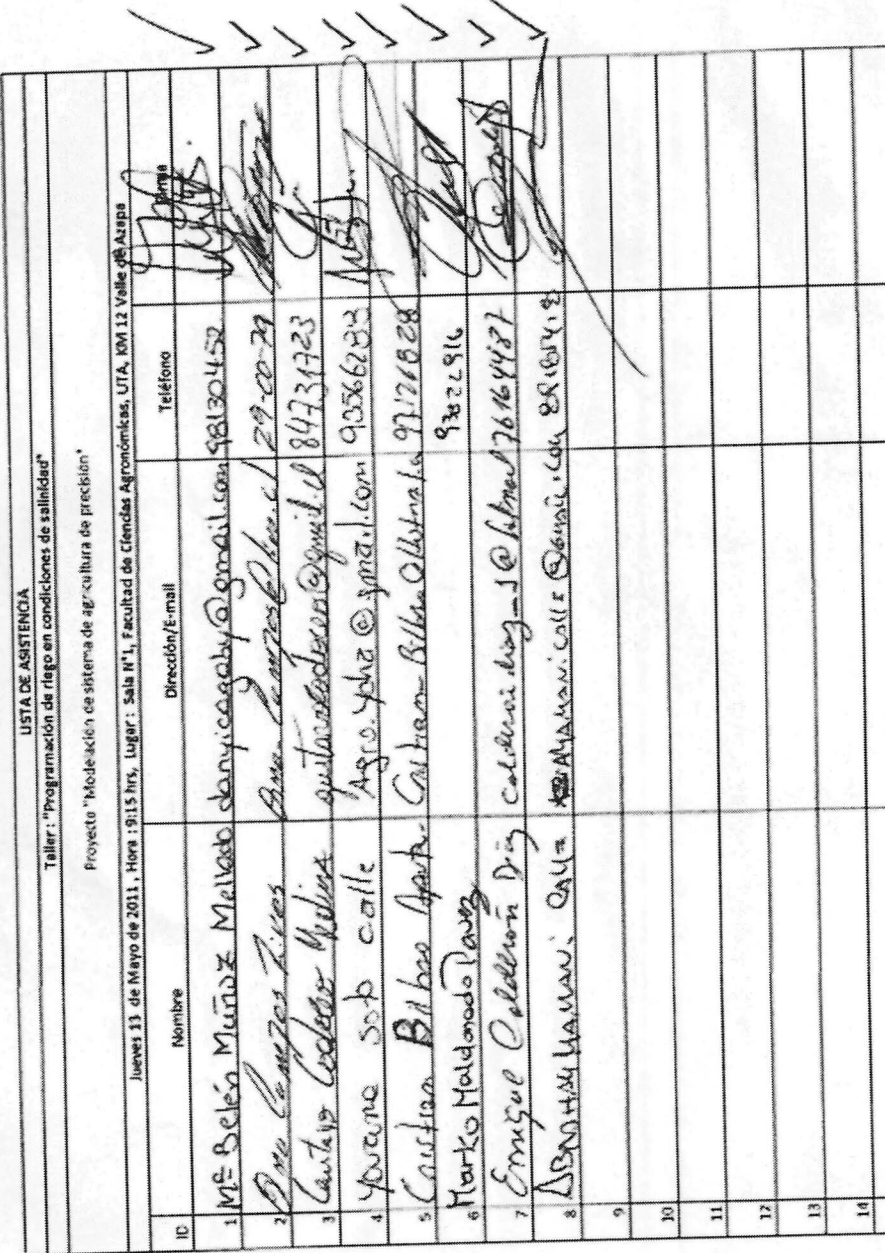